## **Adobe Photoshop 7.0 Free Download 32 Bit ((INSTALL))**

To use Adobe Photoshop CS4, you'll need to download a crack that has been created for the software. After you have installed it, you can activate it by using a valid serial number. You can use a valid serial number from an online provider or from a legitimate software provider. Both work just fine. You must then enter the serial number into the installer to run the cracked version. It's that easy. Installing Adobe Photoshop is rather simple, all you need to do is download the software and run the installer. If you aren't aware of the difference between the different versions of Photoshop, you can look it up on the Adobe website. All you need to remember is that the Mac version has the name 'Photoshop' while the Windows version has the name 'Photoshop CS'. Once you have the download, you need to run the installer and follow the on-screen instructions to start the installation process. If the software is already installed on your computer, then you will only need to find the installer.exe file and double-click it to start the installation process. After the installation is complete, you need to locate the installation folder and open the software to use it.

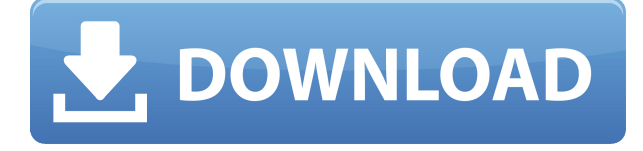

With Harry Potter and the Deathly Hallows in the vault, it's fair to say that the series' final chapter is here. This means that it's time to say goodbye to Harry and the rest of his friends on this mortal plane. Although Harry Potter fans might be disappointed with this review, I'm still a little put off by how Harry and his friends have been portrayed in the series. As a boy, we were entranced by the wizarding world and the possibilities. It was a fantastic escape from the humdrum of everyday life. That's why the Hogwarts series has come to be so popular. As an adult, our minds have begun to grow more cynical and critical. It's difficult for modern audiences to accept the real world and the harsh realities that the books have avoided. 'Twill be interesting to see if the non-linear narrative of the final book in a series impacts how future movies are made, or if they continue to stick to the tried and true linear path of what has worked in the past. However, nothing beats hearing the opening piano notes of your own favourite (or most loved) classical tune. That might be something that a little music appreciation training at school might have benefited you with. I wonder if I'll do a review of the Zhou Enlai Suite next! Overall, I think Adobe's efforts in the area of general image editing that Adobe Photoshop has been a little disappointing. Lightroom is quick, easy to use, much better handling of problems like white balance, allows you to easily create new custom presets, and much more. The western photographic art of filtering and dodging is what makes Photoshop so terrific today. And with the iPhone 5s having a better sensor, more advanced camera application, and the ability to run it in OS X, I'd hope that Adobe would make it even better. I also think that it's sad that the iPad Pro with its Pencil is basically the same as the Lightroom app and Photoshop Sketch for the 12.9-inch iPad Pro. While there is definitely room for improvement in Photoshop over Lightroom and the 12.9-inch iPad Pro, Lightroom + iPad Pro is by far the best combination for my workflow.

## **Download Photoshop 2021 (Version 22.4.3)Registration Code PC/Windows {{ NEw }} 2023**

In addition, Photoshop provides a very easy to master dialog box, which is the first thing you should lay focus on when the software opens for the first time before you resort to the learning curve. Along with the easy to modify shape templates, it allows you to quickly create the basic forms and then customize you you want without heading into complicated term after term. If you require further information you can read some of our top picks for the best Photoshop alternatives too. You can find some of the best ones here -

http://perfectphotography.net/the-best-alternatives-to-adobe-photoshop-desktop-photography/. First and foremost, you're going to want to learn portion of the interface as quickly as you can. When you first open your Photoshop CS6 you're able to open up a really basic photo editing window. You're able to use the shape adjustment tools to modify the different types of shapes: elliptical, circular, rectangular, polygonal, and zero. While segmenting the image you'll want to be sure to use a Photoshop brush and not a selection tool to do so. If you are unsure of the outcomes of your brush strokes then you can always use the erase tool to get rid of the shapes. You're able to do that by simply pressing the ESC key and so forth. There are also many ways to utilize these shape tools and you're able to modify the size, color, and the opacity. Expect to use this a lot when you start Photoshop. It's also best that you practice a bit before signing up! 933d7f57e6

## **Download Photoshop 2021 (Version 22.4.3)Full Version {{ updAte }} 2023**

**Layer –** Layer is the building block in Photoshop where you select a type of changes and use them as new layers. When you want to change something, be it a bit of color or even a shape, you can do it separately. These can be layered and edited as pieces. So, if you change the color of one layer, then it will automatically affect other layers. If a similar shape is selected to edit it as a layer, then you can do things like changing its thickness, size, and so on. **Blend –** By selecting all the images, elements and shapes in a Photoshop document, you can combine them to make any kind of mesh. You can add or remove parts of the elements using the Paint Bucket tool. By using the Blend option, you can adjust them appropriately to make it seamless. You can also use this to remove and add or replace part of the images. **Combine –** You can create a bunch of elements and add them together to form a single composite element. Usually, you will need to create a new layer in that case. The process is similar to another tool called Liquify, but Liquify is used for changing the background and changing photos and its safety depends on it. This tool can really create a nice effect and changes the depth of a photo. **Chalk –** An excellent Adobe tool known as Chalk enables designers to give a 3D effect to their image. Here, you can edit the overall shapes and create a similar effect to chalk. Just select a subject, remove its background and select a few lines for the 3D effect.

adobe photoshop 0.7 filters free download adobe photoshop elements free download full version adobe photoshop download for pc free full version adobe photoshop cs6 free download full version adobe photoshop 7.0 free download full version download adobe photoshop free full version download adobe photoshop cs6 free full version filehippo adobe photoshop cs3 full version free download adobe photoshop latest version free download download adobe photoshop 7.0 with crack

The user can easily change a complex image to a simpler one. When changing a complex image to a simpler one, the user may create a new document instead. If changing the color of a layer, the user can copy and paste the layer on a new document. Users can use Photoshop to edit text. Text tools are simply clickable areas that can be highlighted. Text tools can then be manipulated by drag and drop, copy and paste, and the text caret line tool. Although Photoshop is often presented as just a photo-editing program, it has become a versatile tool for creating everything from animated GIFs to video. From this year, people can use the popular frame-by-frame video-creation tool of the same name to make even 3D films. Innovative, intelligent filters created by the technology of Adobe Sensei are beginning to show up in Photoshop, including filters for changing face texture and expression. Mixing these filters with other effects can create powerful compositions. Look for these filters in Photoshop CS6. The ability to fully edit your images in Photoshop is only half the battle. Don't just push buttons and expect great results—get the real theory and know how to achieve professionallevel results. With that in mind, **Photoshop Elements and Photoshop CS6 Bundle for Professionals** makes it easy for you to understand how to use all the features and characteristics of professional Photoshop. It includes: Adobe Photoshop is the industry standard for professional digital compositing. This bundle includes all versions of Photoshop—including the latest Photoshop CC that offers dozens of new and innovative tools that help you create amazing images. Next add the **Photoshop Elements and Photoshop CS6 Bundle for Professionals**— featuring an 80-page tutorial, four downloadable bonus content videos, and an inspirational DVD with the five best postcard images made from shots with the Photoshop ...

**Adobe Photoshop CC- A digital image editing application developed by Adobe. It is used for digital image editing. It can either manipulate a single image or multiple images with various tools. Some of its salient features include editing multiple images and cropping an image. Adobe Photoshop- A digital image editing application developed and marketed by Adobe. It is a software suite and has many features which can be used for digital photography. It can be used for both photos and graphics editing and can be used with a camera and on a camera.** Photoshop Lightroom is a photo-management application from Adobe consistent with the family of professional photography software introduced in Photoshop CS and Elements by the team of Thomas and John Knoll. Lightroom uses a non-proprietary file format, (usually the industry standard TIFF) to house the digital file of photographic data. Lightroom is free for many tasks. People can use Lightroom to import images from cameras, set the workflow for importing and processing, study the images, and project and share the collected material. Lightroom is a replacement for Adobe Photoshop Album for drag-and-drop organization. Adobe Photoshop Lightroom CC is the latest version of the application, which has "smart" features, including facial recognition. Most of the powerful photo editing features of traditional desktop publishing are available with the InDesign by Adobe. The InDesign page layout application is based on the same technology as the desktop publishing program Adobe InDesign CS3, and is equally capable of printing magazine pages. One of Adobe's newest products, InDesign CC 2020, is a program to create entire magazines with very little worry about layout or graphics issues. Fundamental InDesign skills can be taught in four short days. As a result, it is a great entry point for the beginner on the way to InDesign CC experience, and if you are an experienced InDesign user, InDesign CC 2020 can deliver something that is much more than your product. It is a program that can help you to master InDesign.

<https://techplanet.today/post/aact-396-portable-cracked> <https://techplanet.today/post/cx-programmer-free-download-free-ver9-ful> [https://new.c.mi.com/th/post/751475/Native\\_Instruments\\_Kontakt\\_1173\\_WiN\\_X86x64\\_Update\\_](https://new.c.mi.com/th/post/751475/Native_Instruments_Kontakt_1173_WiN_X86x64_Update_) [https://new.c.mi.com/my/post/402245/Crack\\_Para\\_Lumion\\_5\\_Pro\\_Crack\\_2021](https://new.c.mi.com/my/post/402245/Crack_Para_Lumion_5_Pro_Crack_2021) [https://new.c.mi.com/global/post/472211/The\\_TE3N\\_PATCHED\\_Full\\_Movie\\_In\\_Hindi\\_720p](https://new.c.mi.com/global/post/472211/The_TE3N_PATCHED_Full_Movie_In_Hindi_720p) <https://jemi.so/cakewalksonitusfxpluginsuitevstdxv3310doa-new-download>

Learn the ABCs of Photoshop's three tools: channels, layers, and masks. From there, you can get a hold of some of Photoshop's most powerful tools like Adjustment Layers, Crop, Transform, Puppet Warp, and Filter Layers. At the next level, the [Painting] menu helps you work on a more detailed level of precision with the use of color and layer organization for controlled change. You can lighten or darken parts of a photo, create masks in layers, blend colors, and much more. Elements 2023 brings guided machine learning, new sharing features for workflows and data, and other notable enhancements to the software. The upcoming release of Photoshop CC will enable new collaboration, web, mobile and marketing customers to create designs based on online cloud services. Adobe is also introducing breakthrough new features powered by Adobe Sensei powered by Adobe Sensei – a new artificial intelligence platform that provides machine learning capabilities, allowing Photoshop to understand and recognize the kind of object or content you are looking to find and automatically create the right selection for the job. These tools also include new, convenient and powerful options to perform advanced editing. Adobe Photoshop Photo Merge can help lighten shadows in photos by analyzing the paired images and giving you relevant editing suggestions. Photomerge now works on images that come from digital cameras, smartphones, and other imaging devices, too. And with the new curated fashion and illustrative photomerge variants, you can quickly edit photos based on a predetermined style.

While using design and photo library management software will make it easy to get quick access to your photos and other design resources, shopping for photo management software also helps you keep track of your photos. Photo library management software can be a great resource for organizations to organize digital photos - this may include easily tagging photos and album creation with a click of a button. Adobe recently released a new feature for its Creative Cloud and Creative Suite products called Live Edit, integrating online video editing with your desktop software. In a best of both worlds situation, you can use your desktop to edit your photos while you also make quick changes to your videos as they're being created. This feature is perfect for those edits that need to be fast and immediate. Live Edit now works with Premiere Pro, Photoshop, Lightroom and more, and is enabled by default. Adobe has become perhaps the most exciting new company when it comes to cloud services. With a long history of desktop applications, Adobe is now working on apps for mobile and the web. A month ago, it launched Steamworks, a new suite of mobile and desktop application templates, while Davinci Resolve became part of the online Creative Cloud. With the new features announced at InDemand 2019, the company wants to build a unified Creative Cloud experience for all of its creative software. The next version of the popular cloud-based photo editing software is due for release in 2021, with Photoshop 22 slated for launch later in 2020. On the company's blog, David Heinemeier Hansson, creator of Ruby on Rails and the creator of the drag-and-drop features in iOS 7, announced Adobe's new iteration of Photoshop will be coming with a massive amount of new features. It includes the return of "long-ignored features such as white balancing and the need for correction lenses as well as a giant paradigm shift in how we teach users, based on the new AI technologies with Adobe Sensei to deliver a better experience."